## **Download Adobe Photoshop 2022 () With Licence Key Keygen {{ Latest }} 2023**

Cracking Adobe Photoshop is easy to do on Mac computers. You'll need to download a program called a keygen. This is a program that will generate a valid serial number for you, so that you can activate the full version of the software without having to pay for it. After the keygen is downloaded, run it and generate a valid serial number. Then, launch Adobe Photoshop and enter the serial number. You should now have a fully functional version of the software. Just remember, cracking software is illegal and punishable by law, so use it at your own risk.

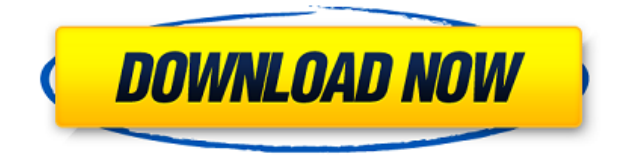

With Photoshop, the real problems lay not at the tool handling itself but how to make the user interface more responsive and efficient. While the tools are fast, Photoshop is simply too sluggish for me to work with it on an iPad Pro. This isn't a function of processor speed, RAM, or storage speed (the latter is the slowest of all); it's simply that Photoshop is just that slow, especially with multiple large images open. It's even slower than the last version of Photoshop I didn't have the Apple Pencil for. For my money, the best thing about the latest version of Adobe Photoshop is that it's built on the same stable, solid Foundation of Elements that I'm more familiar with. Even though most of the basic editing operations may be similarly robust, having the same tools at my disposal will certainly make it much easier for me to figure out how to work with Photoshop and the Apple Pencil as never before. Adobe kept its promise to not obfuscate the post-processing of images with filters, and it's the result of Adobe's commitment to that philosophy in all of its software that's made it possible for me to have such a positive early review. And while I was a longtime loyal user of Photoshop and Elements, I wouldn't have been able to review such a compelling new feature on this mobile operating system if it wasn't for the commitment Adobe has shown to its development of programs that don't attempt to take away the core features and functionality of their older products. This is true not only of Photoshop, but also of Photo Sketch, Express Generate, Liquify, and dozens of other tools.

## **Adobe Photoshop 2022 ()With Full Keygen X64 2023**

On the left side of your workspace there is a menu bar with a number of different tools. You can access these tools by clicking on them on your screen. These four tools work in a very similar way to the traditional selection tools that you would find in a traditional graphic design application like Photoshop or Gimp. These four tools are the marquee tool, the rectangle tool, the lasso tool, and the

magic wand.

In this article I'll be going over the pros and cons of both Adobe Lightroom and Photoshop to help you decide which software is right for you. Both Lightroom and Photoshop have their place as a photo editor, and in different capacities. **Whats your opinion on Lightroom vs Photoshop?** If you want to make your photos look professional you have to use an app like Photoshop. Lightroom does a good job of enabling you to easily start turning your photos into editable photos and editing on the go. Having said that, you don't need a photo editing app for every step of your editing process. I'm sure there will be days when you take a picture with your phone and don't want to edit it right away.

I want to be honest here, my experience is that Lightroom for beginners is just not that great compared to the price. It really isn't that hard to use, but it just doesn't have the power and flexibility that you would expect out of the box. I have used both pretty extensively and if I had to pick a favorite I'd probably go with Photoshop, purely because it is easier to use completely. 933d7f57e6

## **Download Adobe Photoshop 2022 ()Registration Code With Keygen Windows {{ latest updaTe }} 2023**

If you need to access and edit your images at anywhere, you can follow some online website to access your image files. This very important feature is nice if you want to edit the images. You will get the access to your images too. This is the most famous editing software. It is one of the widely used tool by the designers to edit or modify images. You also may use this tool to crop the images according to your requirements. With Photoshop CC, it's a no-brainer to try out the terrain of the next level when it comes to editing and graphics. With Paint Bucket tool, you can erase small parts from the image at once. This saves time, and when you are color sensitive, this process becomes an impactful factor in designing. The new workspace in Photoshop CC includes a new interface, enhancing the drag and drop tools. For example, you can add an image to the selection area by dragging the image from the folder to the selection, or you can create a layer from another image by dragging the image from its adjoining folder to the selection. In case you lose your image, you can always get it back by the smart search tool on the top right corner. You don't need to erase the file again, just drag and drop the photo again into the selection area. **Adobe Photoshop –** Located in India, Adobe is a multi-billion dollar graphics company. Visual effects and editing tool Photoshop CC are the most used and trusted part of Adobe Creative Suite 3.0. It is a glowing stack of tools that go to the next level in terms of its effect on the graphical landscape, and making images look alive. It is a highly recommended tool for creating web and mobile graphics.

mac free photoshop download photoshop fur mac downloaden photoshop fur mac kostenlos downloaden adobe photoshop gratis downloaden mac photoshop downloaden op mac photoshop kaise download kare laptop me kyle webster brushes photoshop download kyle t webster brushes photoshop download download keygen photoshop cs2 gratis crack photoshop cs2 keygen download

Not an expert in Photoshop by any means, but you need to add some more effects to an image? This tutorial is for you. You will see how you can add some simple, extra effects to a photo using Photoshop. Never miss an important photo shoot, but you have a hotshot canvas and a schedule in your hand? No need to rearrange or postpone your shoots. Use this tutorial to learn how to view all the shots of latest shoot in web browser from Photoshop. When making adjustments to photos in Photoshop, you need to carefully consider your selected adjustment. By changing the default 'Radial' option in the 'Sharpen' tool, you can create natural exaggerated effects. Photoshop is the undisputed industry standard photo editing tool. This software plays a key role in the mobile photo editing industry, as well as final products created for book covers, magazines, and websites. Photoshop is the ultimate tool for creating photo edits, and professionals use the tool regularly to put edits on their prints, enhance red-eye removal, and create images with extreme clarity and clarity using the plethora of tools. Creating an edit is easy with Photoshop. There are also many professionals that edit the images in Photoshop and then send them off to be printed in the industry standard way. Photoshop is the undisputed industry standard photo editing tool. Like the panoramas, this software plays a key role in the mobile photo editing industry, as well as final products created for book covers, magazines, and websites. Photoshop is the ultimate tool for creating photo edits, and professionals use the tool regularly to put edits on their prints, enhance red-eye removal, and create images with extreme clarity and clarity using the plethora of tools. Creating an edit is easy with

Photoshop. There are also many professionals that edit the images in Photoshop and then send them off to be printed in the industry standard way.

An enhancement to the Photoshop UI, the new Preview pane helps users view the changes they are making as they make them. With the same Auto-Crop functionality found in the free version of the software, Photoshop Pro's new Content Aware Fill tool replaces layers of content -- such as hair, glass, water, and more -- with pictures taken from the surrounding area. Users can also now use the new keyboard shortcuts to close, rename, and move layers; zoom and pan on a layer; and adjust the opacity of a layer. My colleagues over at Photo.net have already received their copy of Photoshop Elements 2023 and put it through its paces, so I'll defer to their expertise and write about their tests and experiences. In addition to Photoshop, the different chapters of this book will also provide you with tips and tricks to streamline your workflow and enhance your skills. The chapters are designed to allow you to learn a different set of techniques in a different environment. **Canvas –** The canvas is the most essential component of the Photoshop. It is the place where you can insert any image or layout and design a masterpiece by using the canvas tool. You can use the layer, bounds of the canvas, or the edges of the canvas to design an image. Photoshop also has a wider array of tools than most other editing and compositing software. It offers tools for advanced retouching such as removing blemishes and imperfections, adding curves, and sharpening, and adding or adjusting color, lighting, and a host of other effects.

[https://new.c.mi.com/my/post/444866/PC-in-IE\\_1014\\_+ключ\\_Product\\_Key\\_Скачать](https://new.c.mi.com/my/post/444866/PC-in-IE_1014_+ключ_Product_Key_Скачать) https://new.c.mi.com/global/post/490092/Shadow Скачать Latest [https://new.c.mi.com/ng/post/60786/Mouse\\_Accelerator\\_Keygen\\_Скачать\\_бесплатно\\_2022](https://new.c.mi.com/ng/post/60786/Mouse_Accelerator_Keygen_Скачать_бесплатно_2022) [https://new.c.mi.com/my/post/443014/BreakAlarm\\_с\\_кряком\\_Скачать](https://new.c.mi.com/my/post/443014/BreakAlarm_с_кряком_Скачать) [https://new.c.mi.com/my/post/444273/Driver\\_Talent\\_For\\_Network\\_Card\\_+Активация\\_Torrent\\_](https://new.c.mi.com/my/post/444273/Driver_Talent_For_Network_Card_+Активация_Torrent_)

In the near future, Photoshop will begin offering the ability to convert files with a continuous, editable image sequence between HD, 4K and the Web. This will allow users to upload files directly from this continuous sequence directly to the Web without resizing, which can take several minutes with Photoshop today. The software also brings enhancements for saving and exporting that will help save time and ensure data integrity. A new native application for Android devices will stream the application to other devices, making the app available on any screen size. Adobe has also added scripting and extension support for Lightroom and InDesign that will set designers free of the tedious task of converting Photoshop workflows to other platforms. Lastly, a new export experience will help save time by allowing users to choose which files to archive by date or time, ensuring that every person at the company, from the CEO to the mail room, can access files and data in as timely a manner as possible. Further enhancements in Photoshop include new features for more fluid interface controls and improved radial gradients. Multi-threaded and GPU compositing options and the ability to adjust hue, saturation and lightness in a single step make fixing skin tones faster. Lastly, tools such as the Select by Color tool, which recently received a feature update, have been improved to allow users to more accurately select colors from within an image. Designers will be able to easily access key new features that make their work faster and easier, including improvements to the Path tool. The new Path tool allows users to freely edit an object's outline with one stroke, view the path as a traditional curve or as a more modern spline. The new Curve option, also recently added to the tool, allows for the creation and editing of organic, freeform curves.

<https://seo-focus.com/wp-content/uploads/2022/12/taleyasn.pdf> [http://www.religion-sikh.com/index.php/2022/12/24/download-free-photoshop-2021-version-22-5-acti](http://www.religion-sikh.com/index.php/2022/12/24/download-free-photoshop-2021-version-22-5-activation-key-activation-code-win-mac-64-bits-final-version-2022/) [vation-key-activation-code-win-mac-64-bits-final-version-2022/](http://www.religion-sikh.com/index.php/2022/12/24/download-free-photoshop-2021-version-22-5-activation-key-activation-code-win-mac-64-bits-final-version-2022/) [https://futcoinsshop.ru/wp-content/uploads/2022/12/Download-Photoshop-CC-2018-Version-19-With-](https://futcoinsshop.ru/wp-content/uploads/2022/12/Download-Photoshop-CC-2018-Version-19-With-Keygen-CRACK-WIN-MAC-X64-2023.pdf)[Keygen-CRACK-WIN-MAC-X64-2023.pdf](https://futcoinsshop.ru/wp-content/uploads/2022/12/Download-Photoshop-CC-2018-Version-19-With-Keygen-CRACK-WIN-MAC-X64-2023.pdf) <https://mi100.online/free-photoshop-tools-download-best/> [https://ppbazaar.com/wp-content/uploads/2022/12/Photoshop\\_Photo\\_Album\\_Templates\\_Free\\_Downlo](https://ppbazaar.com/wp-content/uploads/2022/12/Photoshop_Photo_Album_Templates_Free_Download_LINK.pdf) [ad\\_LINK.pdf](https://ppbazaar.com/wp-content/uploads/2022/12/Photoshop_Photo_Album_Templates_Free_Download_LINK.pdf) [https://sandylaneestatebeachclub.com/wp-content/uploads/2022/12/Nik-Collection-Photoshop-Cc-201](https://sandylaneestatebeachclub.com/wp-content/uploads/2022/12/Nik-Collection-Photoshop-Cc-2015-Free-Download-TOP.pdf) [5-Free-Download-TOP.pdf](https://sandylaneestatebeachclub.com/wp-content/uploads/2022/12/Nik-Collection-Photoshop-Cc-2015-Free-Download-TOP.pdf) <https://orbeeari.com/free-photoshop-without-download-link/> [https://elena-joanna.art/wp-content/uploads/2022/12/download-photoshop-2022-version-2311-produc](https://elena-joanna.art/wp-content/uploads/2022/12/download-photoshop-2022-version-2311-product-key-last-release-2023.pdf) [t-key-last-release-2023.pdf](https://elena-joanna.art/wp-content/uploads/2022/12/download-photoshop-2022-version-2311-product-key-last-release-2023.pdf) [https://www.zper.it/wp-content/uploads/2022/12/Download-Apk-Photoshop-Touch-Terbaru-EXCLUSI](https://www.zper.it/wp-content/uploads/2022/12/Download-Apk-Photoshop-Touch-Terbaru-EXCLUSIVE.pdf) [VE.pdf](https://www.zper.it/wp-content/uploads/2022/12/Download-Apk-Photoshop-Touch-Terbaru-EXCLUSIVE.pdf) <https://www.touchegraphik.com/wp-content/uploads/2022/12/rashquyn.pdf>

**Usage:** You can remove the 3D effect on glass and other surfaces. You can also change the background by selecting it. You can also use some of the best features in the new version including 3D, Depth-of-field, Reflective, Motion Blur, Reflections, Depth Mask, Curve, etc. • Content-Aware Scaling (CAS): You can apply blur and blur tools to make your image in a new way. You can click on the tab, choose the image you want to make and edit as you wish. One of the most used tools is Content-Aware Scaling. With Content-Aware Scaling, you can remove shadows, adjust their positions, delete them, and so on. But this tool is different from in previous versions because you can edit the shadows and remove them in a new way. This new feature is really useful for removing unwanted shadows. You can still use all the key Photoshop features and plugins for image editing like:

- The standard painting tools: brushes, layers, adjustments, etc.
- 32-bits CMYK, Grayscale, and Custom Colors.
- Customizable workspace: set your workspace to suit your own work style.
- Analog Layers.
- Mask and Selection tools.
- 3D features
- New, easy-to-use interface and look

Think of Photoshop plugins as the fat that can make you stand out, giving you that extra capability. And not just plugins, Photoshop also comes bundled with the latest and useful features to make design a much simpler task. These features work in the background, while you work in the foreground. Photoshop Presets: A crucial point about Photoshop is that it offers a huge library of built-in presets. You can return from the Presets panel to a saved state by simply clicking the book icon.